Core OS #WWDC14

# Designing Accessories for iOS and OS X

Session 701
Robert Walsh
Manager, Platform Accessories

#### Introduction

Accessory interfaces

Accessory protocols

What's new in iOS 8 and OS X Yosemite

Program information and wrap up

Glucose meters

Health thermometers

App-enabled accessories

Wireless speakers

Light bulbs

Blood pressure monitors

Speakers

Storage devices

Garage door openers

Audio devices

Headphones

Hearing aids

Heart rate monitors

Game controllers

Video devices

iBeacon

Thermostats

Cases

#### Glucose meters

Health thermometers

App-enabled accessories

Wireless speakers

Light bulbs

Blood pressure monitors

Speakers

Storage devices

Garage door openers

Audio devices

Headphones

Hearing aids

Heart rate monitors

Game controllers

iBeacon

Video devices

Thermostats

Cases

### Accessory Interfaces

#### Wireless

- Bluetooth
- Wi-Fi

#### Wired

- Lightning connector
- USB
- Thunderbolt 2
- Headphone remote and mic

#### Bluetooth

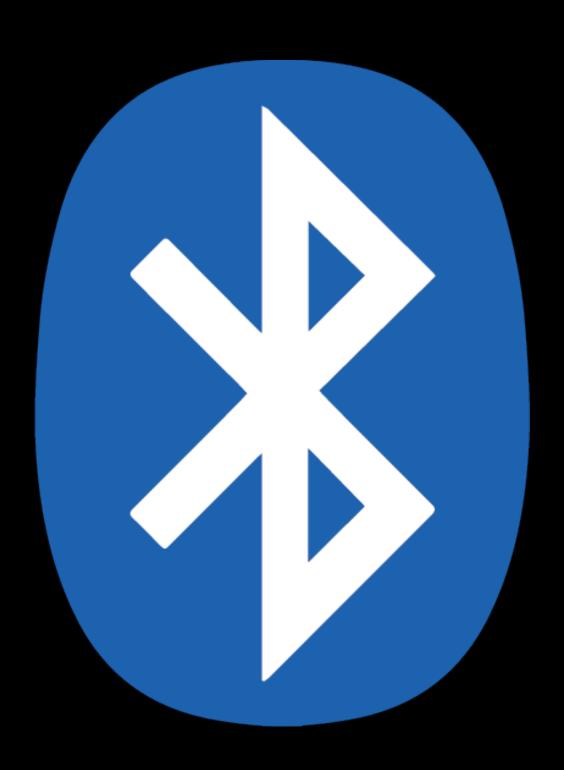

# Bluetooth Low Energy Supported features

|                                          | iOS      | OS X     | App framework       | For more information                       |
|------------------------------------------|----------|----------|---------------------|--------------------------------------------|
| General communication with apps          | <b>√</b> | <b>√</b> | Core Bluetooth      | Bluetooth Design Guidelines                |
| Apple Notification Center Service (ANCS) | <b>√</b> |          | Notification Center | Bluetooth Design Guidelines                |
| Hearing aid audio transport              | <b>√</b> |          | Core Audio          | MFi Program                                |
| HealthKit                                | <b>√</b> |          | HealthKit           | Bluetooth Design<br>Guidelines MFi Program |
| HomeKit                                  | <b>√</b> |          | HomeKit             | MFi Program                                |
| iBeacon                                  | <b>√</b> |          | Core Location       | iBeacon Licensing                          |

## Bluetooth Low Energy Supported features

|                                          | iOS      | OS X     | App framework       | For more information                       |
|------------------------------------------|----------|----------|---------------------|--------------------------------------------|
| General communication with apps          | <b>√</b> | <b>√</b> | Core Bluetooth      | Bluetooth Design Guidelines                |
| Apple Notification Center Service (ANCS) | <b>√</b> |          | Notification Center | Bluetooth Design Guidelines                |
| Hearing aid audio transport              | <b>√</b> |          | Core Audio          | MFi Program                                |
| HealthKit                                | <b>√</b> |          | HealthKit           | Bluetooth Design<br>Guidelines MFi Program |
| HomeKit                                  | <b>√</b> |          | HomeKit             | MFi Program                                |
| iBeacon                                  | <b>√</b> |          | Core Location       | iBeacon Licensing                          |

# Bluetooth Low Energy Supported features

|                                          | iOS      | OS X     | App framework       | For more information                       |
|------------------------------------------|----------|----------|---------------------|--------------------------------------------|
| General communication with apps          | <b>√</b> | <b>√</b> | Core Bluetooth      | Bluetooth Design Guidelines                |
| Apple Notification Center Service (ANCS) | <b>√</b> |          | Notification Center | Bluetooth Design Guidelines                |
| Hearing aid audio transport              | <b>√</b> |          | Core Audio          | MFi Program                                |
| HealthKit                                | <b>√</b> |          | HealthKit           | Bluetooth Design<br>Guidelines MFi Program |
| HomeKit                                  | <b>√</b> |          | HomeKit             | MFi Program                                |
| iBeacon                                  | <b>√</b> |          | Core Location       | iBeacon Licensing                          |

# Classic Bluetooth Support for standard features

|                                            | iOS      | OS X     | App framework                              |
|--------------------------------------------|----------|----------|--------------------------------------------|
| Advanced Audio Distribution Profile (A2DP) | <b>√</b> | <b>√</b> | Advanced Audio Distribution Profile (A2DP) |
| Audio/Video Remove Control Profile (AVRCP) | <b>√</b> | <b>√</b> | Audio/Video Remove Control Profile (AVRCP) |
| Dial Up Network (DUN) Profile              |          | <b>√</b> | Dial Up Network (DUN) Profile              |
| File Transfer Profile (FTP)                |          | <b>√</b> | File Transfer Profile (FTP)                |
| Hands-Free Profile (HFP)                   | <b>√</b> |          | Hands-Free Profile (HFP)                   |
| Hardcopy Cable Replacement Profile (HCRP)  |          | <b>√</b> | Hardcopy Cable Replacement Profile (HCRP)  |
| Headset Profile (HSP)                      |          | <b>√</b> | Headset Profile (HSP)                      |
| Human Interface Device (HID) Profile       | <b>√</b> | <b>√</b> | Human Interface Device (HID) Profile       |
| Message Access Profile (MAP)               | <b>√</b> |          | Message Access Profile (MAP)               |
| Object Push Profile (OPP)                  |          | <b>√</b> | Object Push Profile (OPP)                  |
| Personal Area Network Profile (PAN)        | <b>√</b> |          | Personal Area Network Profile (PAN)        |
| Phone Book Access Profile (PBAP)           | <b>√</b> |          | Phone Book Access Profile (PBAP)           |
| Serial Port Profile (SPP)                  |          | <b>√</b> | Serial Port Profile (SPP)                  |
|                                            |          |          |                                            |

### Classic Bluetooth Support for extended features on iOS

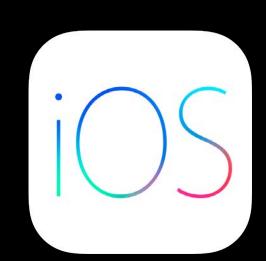

|                                                                                                    | For more information        |
|----------------------------------------------------------------------------------------------------|-----------------------------|
| Headset battery level indication                                                                                                    | Bluetooth Design Guidelines |
| Siri Eyes Free                                                                                                    | Bluetooth Design Guidelines |
| <ul> <li>iAP</li> <li>Access to media library</li> <li>Access to location</li> <li>Proprietary communication with apps</li> <li>Direct users to App Store when accessory is paired</li> <li>Game controllers</li> </ul> | MFi Program                 |

#### Wi-Fi

#### Wi-Fi Alliance certification

• 802.11a/b/g, 802.11n, 802.11ac

Dual-band operation

2.4 and 5 GHz

WPA2 security mode

Quality of services

Wireless Multimedia (WMM)

IPv6

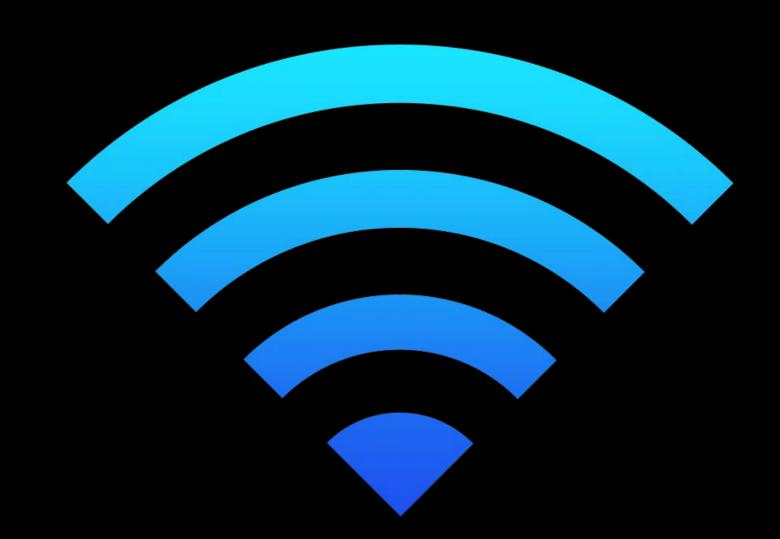

### Lightning Connector

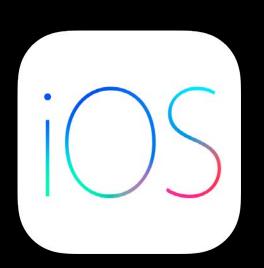

#### Lightning headphone module

- Richer controls, including iTunes Radio
- App-enabled headphones

New connector modules

#### USB

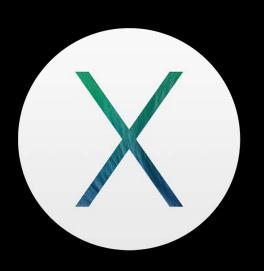

All current Macs ship with USB 3 ports

All current Macs support 5 Gbps per port

900 mA per port for device power and charging

High performance storage devices should use UAS

Built-in driver support for XHCI 1.0 compliant host controllers

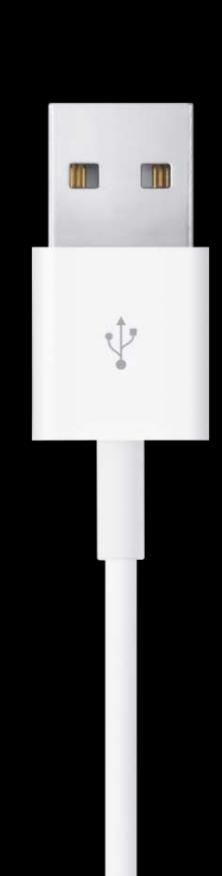

#### Thunderbolt 2

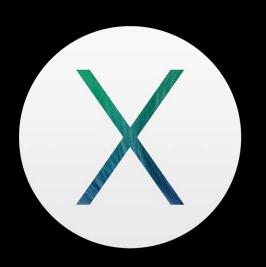

High speed data and 4K video on one cable

PCI Express and DisplayPort protocol

Dual-channel, bi-directional 20 Gbps per port

Up to 10W for bus-powered devices

Daisy chain up to six devices per port

Certification program ensures high quality devices

Refer to Thunderbolt Device Driver Programming Guide

#### Headphone Remote and Mic

Apps can receive remote control events
Standardized microphone

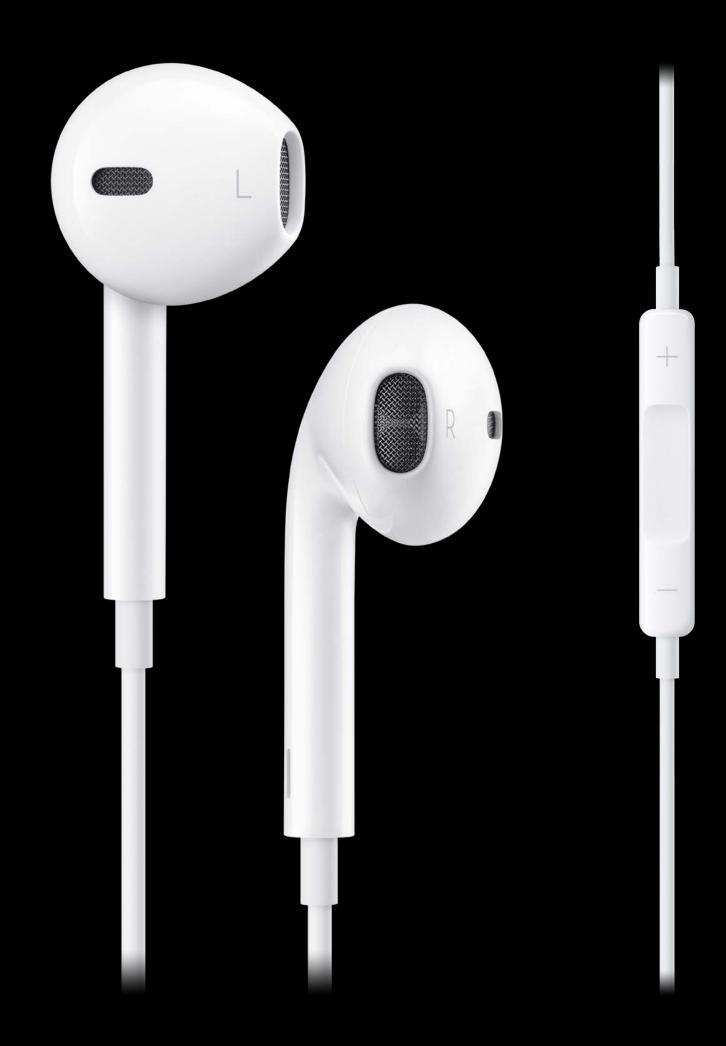

### What's New in iOS 8 and OS X Yosemite

### HealthKit Accessories

Terry Worley
Software Engineer, HealthKit team

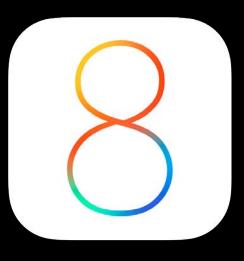

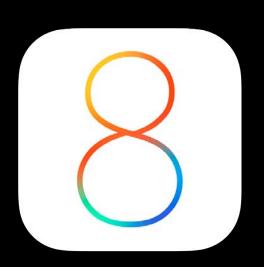

New framework in iOS 8

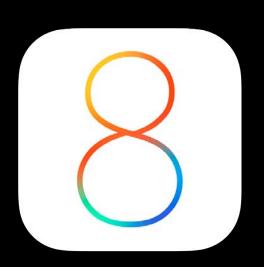

New framework in iOS 8

Save and access health and fitness data

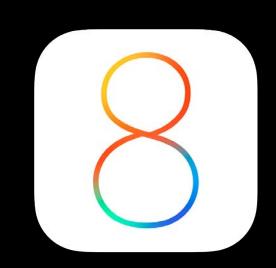

New framework in iOS 8

Save and access health and fitness data

Class A data security

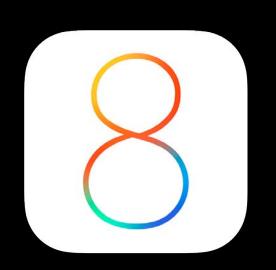

New framework in iOS 8

Save and access health and fitness data

Class A data security

User privacy settings

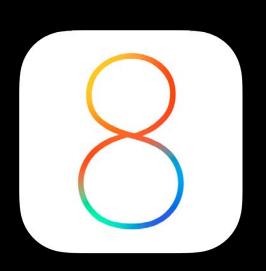

New framework in iOS 8

Save and access health and fitness data

Class A data security

User privacy settings

Searches and statistical queries

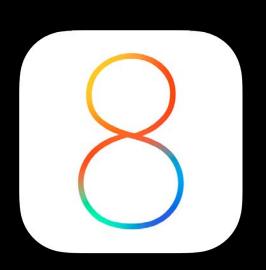

New framework in iOS 8

Save and access health and fitness data

Class A data security

User privacy settings

Searches and statistical queries

Unit conversions

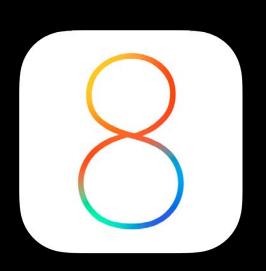

New framework in iOS 8

Save and access health and fitness data

Class A data security

User privacy settings

Searches and statistical queries

Unit conversions

Notifications of new data

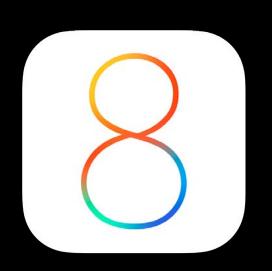

New framework in iOS 8

Save and access health and fitness data

Class A data security

User privacy settings

Searches and statistical queries

Unit conversions

Notifications of new data

Integration with accessories

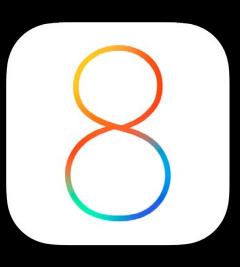

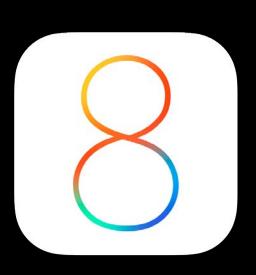

Bluetooth Low Energy is ideal for health and fitness

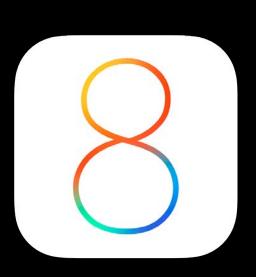

Bluetooth Low Energy is ideal for health and fitness

Accessories play the leading role in providing HealthKit data

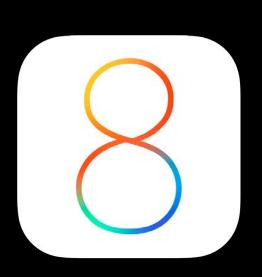

Bluetooth Low Energy is ideal for health and fitness

Accessories play the leading role in providing HealthKit data

Accessories with built-in HealthKit support

- Heart rate monitor
- Glucose sensor
- Blood pressure monitor
- Health thermometer

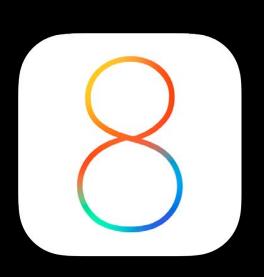

Bluetooth Low Energy is ideal for health and fitness

Accessories play the leading role in providing HealthKit data

Accessories with built-in HealthKit support

- Heart rate monitor
- Glucose sensor
- Blood pressure monitor
- Health thermometer

Once paired, HealthKit automatically controls the accessory

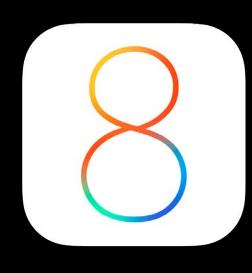

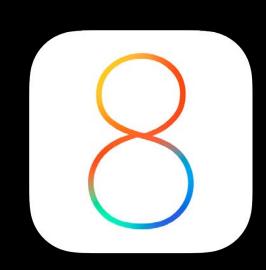

Adhere to Bluetooth Low Energy GATT Specifications

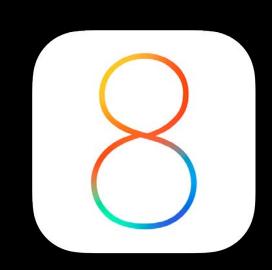

Adhere to Bluetooth Low Energy GATT Specifications
Best practices

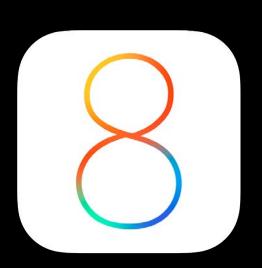

Adhere to Bluetooth Low Energy GATT Specifications

Best practices

• Implement optional fields within the services, e.g. the heart rate field within the blood pressure service saved as its own data point in HealthKit

# Developing Native HealthKit Accessories

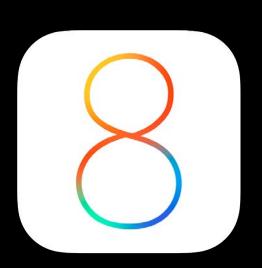

Adhere to Bluetooth Low Energy GATT Specifications

#### Best practices

- Implement optional fields within the services, e.g. the heart rate field within the blood pressure service saved as its own data point in HealthKit
- Implement supported metadata, e.g. energy expended stored as metadata along with the heart rate measurement in HealthKit

# Developing Native HealthKit Accessories

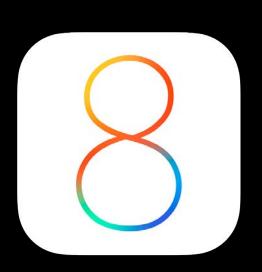

Adhere to Bluetooth Low Energy GATT Specifications

#### Best practices

- Implement optional fields within the services, e.g. the heart rate field within the blood pressure service saved as its own data point in HealthKit
- Implement supported metadata, e.g. energy expended stored as metadata along with the heart rate measurement in HealthKit
- · Implement optional characteristics, e.g. sensor contact to help identify valid data

# Developing Native HealthKit Accessories

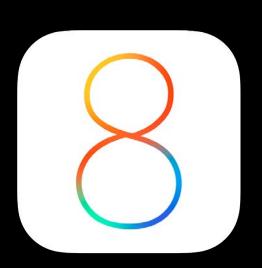

Adhere to Bluetooth Low Energy GATT Specifications

#### Best practices

- Implement optional fields within the services, e.g. the heart rate field within the blood pressure service saved as its own data point in HealthKit
- Implement supported metadata, e.g. energy expended stored as metadata along with the heart rate measurement in HealthKit
- · Implement optional characteristics, e.g. sensor contact to help identify valid data
- Implement optional services, e.g. battery Service

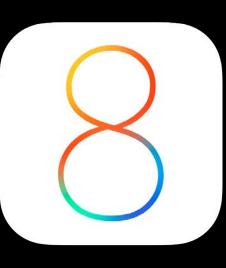

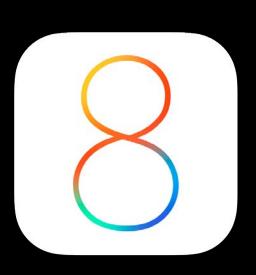

Custom solutions can contribute to HealthKit

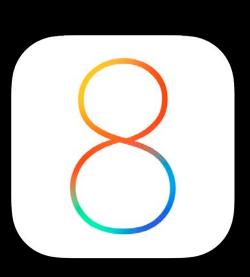

Custom solutions can contribute to HealthKit

Use any service that makes sense for your accessory. That might include the External Accessory framework, CoreBluetooth, USB, or Wi-Fi

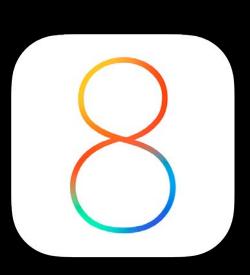

Custom solutions can contribute to HealthKit

Use any service that makes sense for your accessory. That might include the ExternalAccessory framework, CoreBluetooth, USB, or Wi-Fi

Then use the HealthKit framework APIs from within your app to add your data

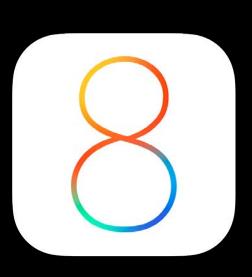

Custom solutions can contribute to HealthKit

Use any service that makes sense for your accessory. That might include the External Accessory framework, CoreBluetooth, USB, or Wi-Fi

Then use the HealthKit framework APIs from within your app to add your data We hope these custom solutions will join in

```
@property (nonatomic) HKHealthStore *healthStore;
[self setHealthStore:[[HKHealthStore alloc] init]];
```

```
@property (nonatomic) HKHealthStore *healthStore;
[self setHealthStore:[[HKHealthStore alloc] init]];
...
HKQuantityType *heartRateType =
   [HKObjectType quantityTypeForIdentifier:HKQuantityTypeIdentifierHeartRate];
```

```
@property (nonatomic) HKHealthStore *healthStore;
[self setHealthStore:[[HKHealthStore alloc] init]];
...
HKQuantityType *heartRateType =
   [HKObjectType quantityTypeForIdentifier:HKQuantityTypeIdentifierHeartRate];
```

```
@property (nonatomic) HKHealthStore *healthStore;
[self setHealthStore:[[HKHealthStore alloc] init]];
HKQuantityType *heartRateType =
  [HKObjectType quantityTypeForIdentifier:HKQuantityTypeIdentifierHeartRate];
HKObserverQuery *heartRateQuery =
  [[HKObserverQuery alloc] initWithSampleType:heartRateType predicate:nil
    updateHandler:^(HKObserverQuery *query,
                     void (^completion)(void), NSError *error) {
      if (error == nil) {
         // Use HealthKit to fetch the new sample(s) from the database.
         [self fetchNewSamples];
   }];
```

```
@property (nonatomic) HKHealthStore *healthStore;
[self setHealthStore:[[HKHealthStore alloc] init]];
HKQuantityType *heartRateType =
  [HKObjectType quantityTypeForIdentifier:HKQuantityTypeIdentifierHeartRate];
HKObserverQuery *heartRateQuery =
  [[HKObserverQuery alloc] initWithSampleType:heartRateType predicate:nil
    updateHandler:^(HKObserverQuery *query,
                     void (^completion)(void), NSError *error) {
      if (error == nil) {
         // Use HealthKit to fetch the new sample(s) from the database.
         [self fetchNewSamples];
   }];
[self.healthStore executeQuery:heartRateQuery];
```

# Demo Heart rate monitor

Jorge Moriñigo Software Engineer, HealthKit team

## Related Sessions

| <ul> <li>Introducing HealthKit</li> </ul>           | Mission | Tuesday 10:15AM |
|-----------------------------------------------------|---------|-----------------|
| <ul> <li>Health and Fitness Get Together</li> </ul> | Folsom  | Tuesday 4:30PM  |

# HomeKit Accessories

Kevin McLaughlin Wireless Software Engineering

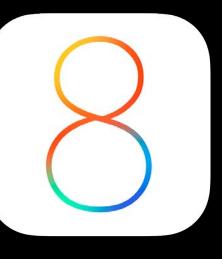

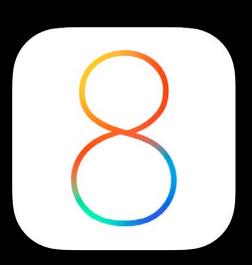

Bring exciting new accessories to our users

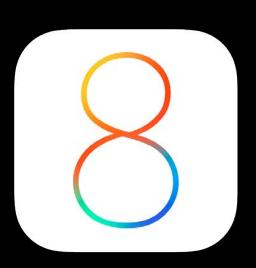

Bring exciting new accessories to our users Provide consistent user experience

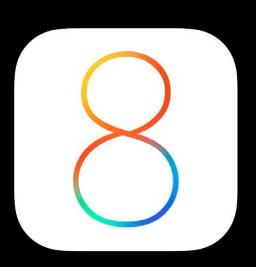

Bring exciting new accessories to our users
Provide consistent user experience
Learn about APIs at HomeKit session

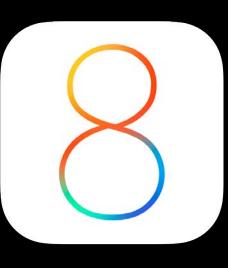

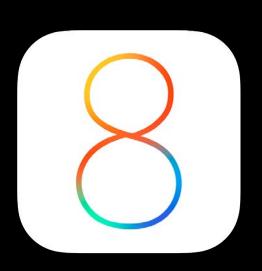

HomeKit

Accessory

Protocol

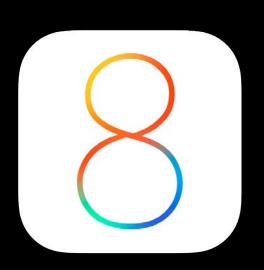

HomeKit

Accessory

Protocol

"HAP"

Connecting accessories to HomeKit

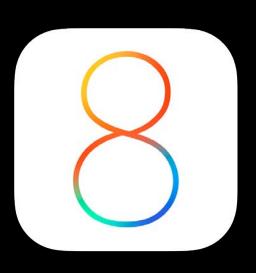

# HomeKit Accessory Protocol Connecting accessories to HomeKit

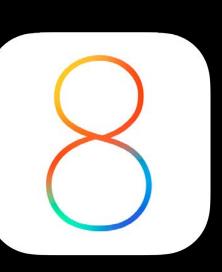

#### Transports

- Bluetooth Low Energy
- IP

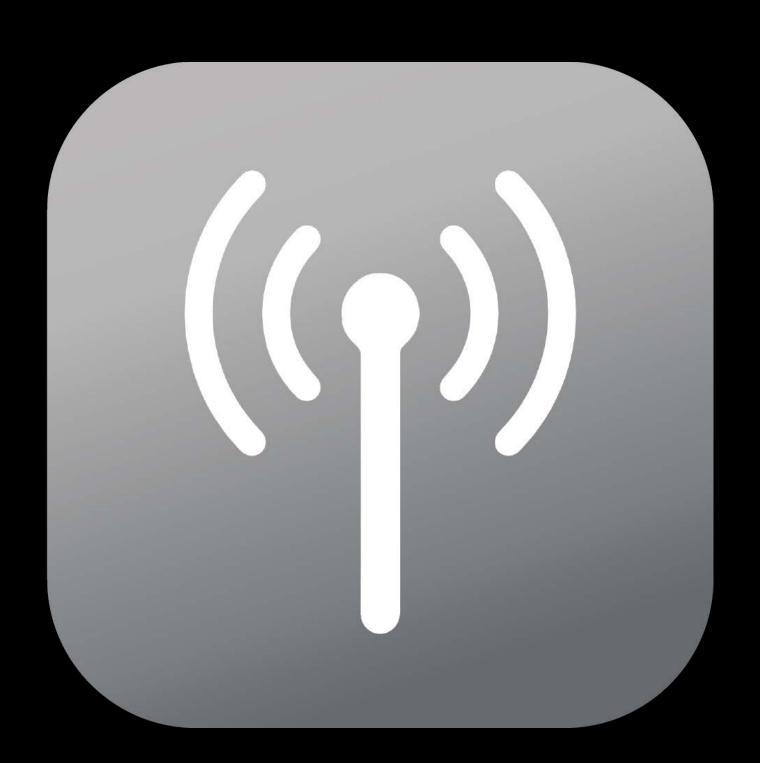

# HomeKit Accessory Protocol Connecting accessories to HomeKit

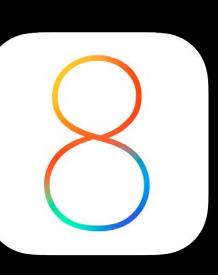

#### Transports

- Bluetooth Low Energy
- IP

#### Security

- Bi-directional authentication
- Per-session encryption

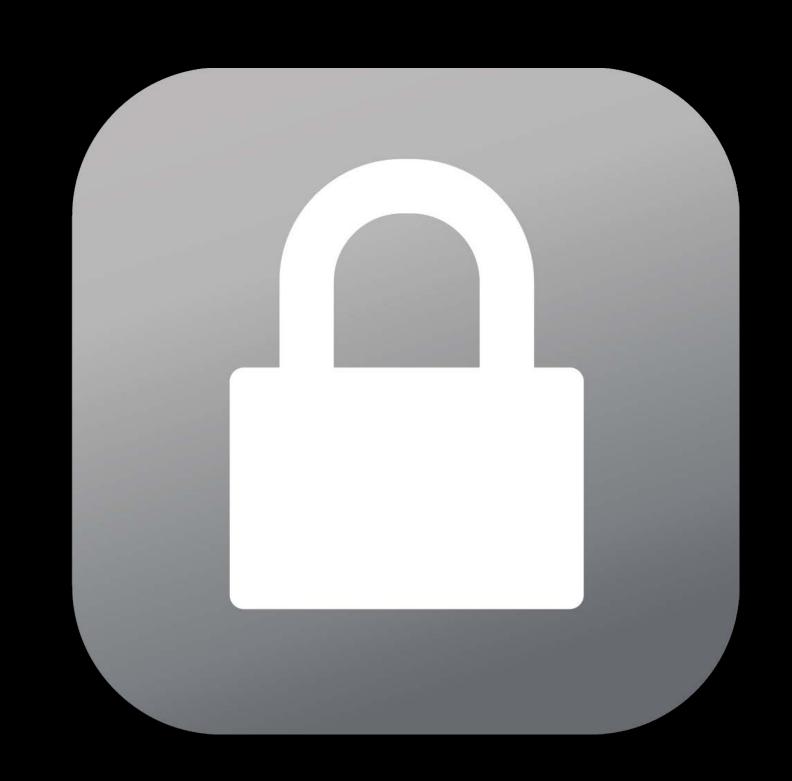

# HomeKit Accessory Protocol Connecting accessories to HomeKit

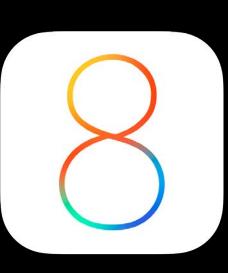

#### Transports

- Bluetooth Low Energy
- IP

### Security

- Bi-directional authentication
- Per-session encryption

### Common functionality definitions

- Services
- Characteristics

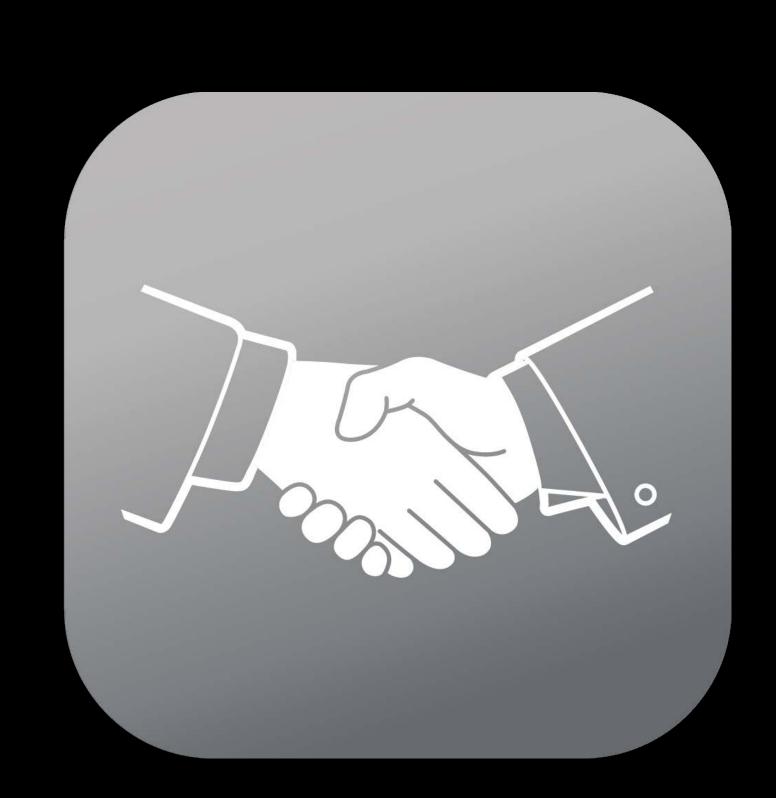

## HomeKit Accessory Profiles

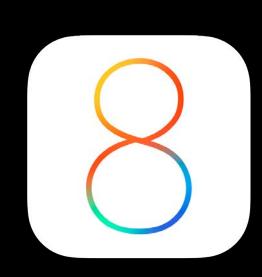

#### Services

- Garage door openers
- Lights
- Door locks
- Thermostats
- IP camera controls
- Switches
- •
- Custom

#### Characteristics

- Power state
- Lock state
- Target state
- Brightness
- Model number
- Current temperature
- •
- Custom

## HomeKit Accessory Profiles

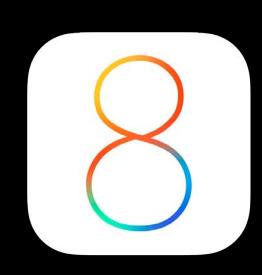

#### Services

- Garage door openers
- Lights
- Door locks
- Thermostats
- IP camera controls
- Switches
- •
- Custom

#### Characteristics

- Power state
- Lock state
- Target state
- Brightness
- Model number
- Current temperature
- •
- Custom

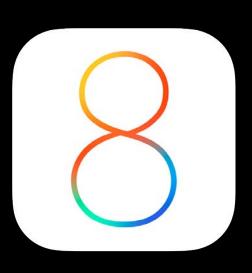

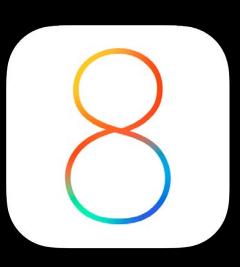

Bluetooth LE

IP

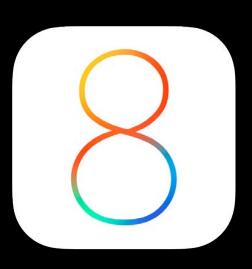

L2CAP TCP
Bluetooth LE
IP

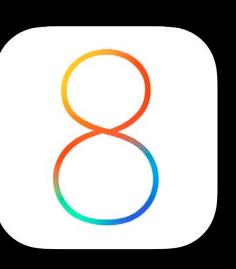

Attribute Protocol (ATT) HTTP

L2CAP TCP

Bluetooth LE IP

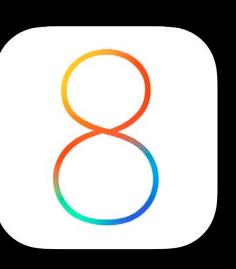

Generic Attribute Profile (GATT)

JSON

Attribute Protocol (ATT)

HTTP

L2CAP

**TCP** 

Bluetooth LE

IP

# HomeKit Accessory Protocol Layers

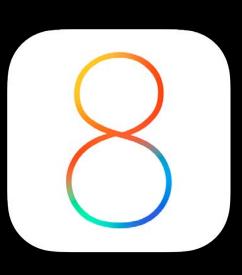

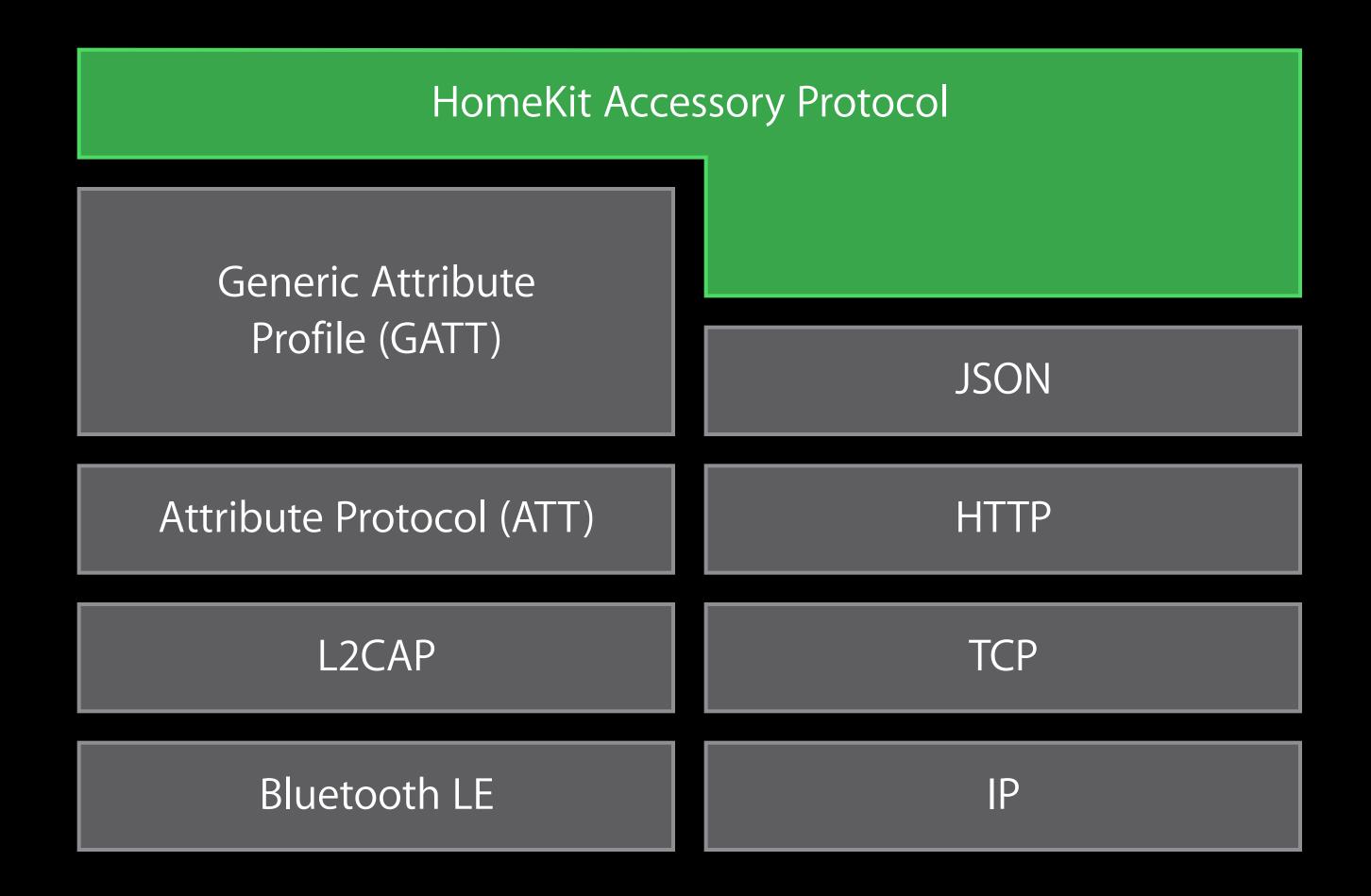

# HomeKit Accessory Protocol Layers

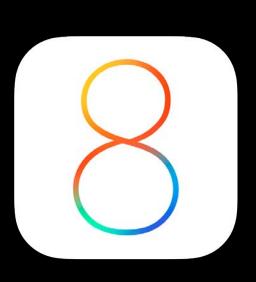

| HomeKit                             |      |
|-------------------------------------|------|
| HomeKit Accessory Protocol          |      |
| Generic Attribute<br>Profile (GATT) |      |
|                                     | JSON |
| Attribute Protocol (ATT)            | HTTP |
| L2CAP                               | TCP  |
| Bluetooth LE                        | IP   |

# HomeKit Accessory Protocol Layers

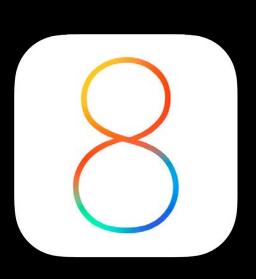

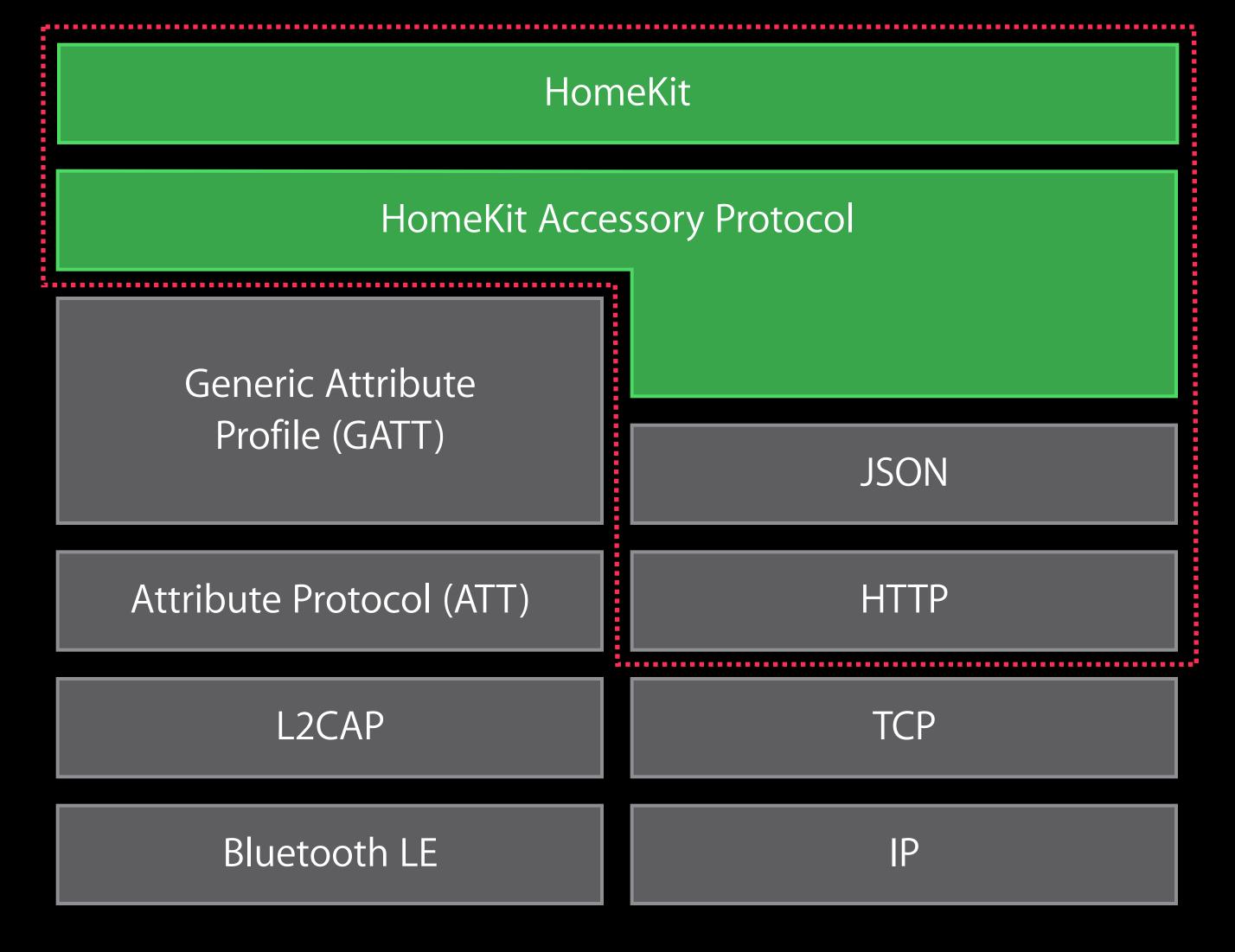

Encryption Boundary

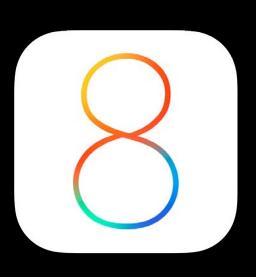

```
accessory : {
```

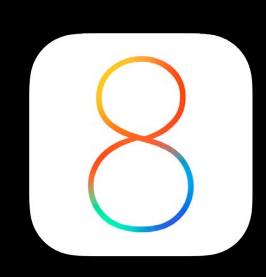

```
accessory : {
   service1 : "public hap accessory information" {
```

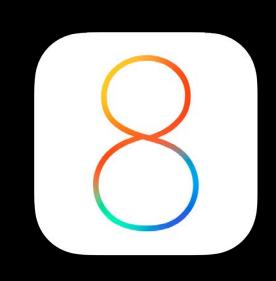

### Garage Door Opener Services and characteristics example

```
accessory : {
    service1 : "public.hap.accessory-information" {
        characteristic : "serial-number"
```

```
accessory : {
    service1 : "public.hap.accessory-information" {
        characteristic : "serial-number"
        characteristic : "identify"
    }
```

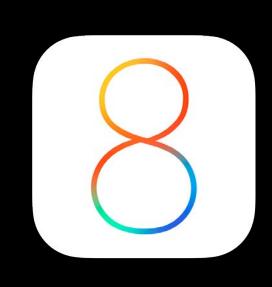

```
accessory : {
    service1 : "public.hap.accessory-information" {
        characteristic : "serial-number"
        characteristic : "identify"
    }
    service2 : "public.hap.garage-door-opener" {
```

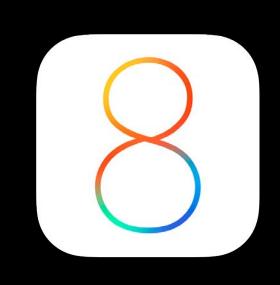

```
accessory : {
    service1 : "public.hap.accessory-information" {
        characteristic : "serial-number"
        characteristic : "identify"
    }
    service2 : "public.hap.garage-door-opener" {
        characteristic : "target-state"
```

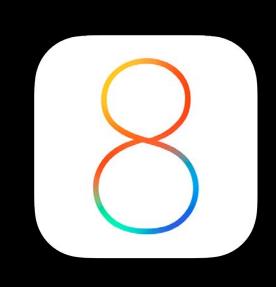

```
accessory : {
    service1 : "public.hap.accessory-information" {
        characteristic : "serial-number"
        characteristic : "identify"
    }
    service2 : "public.hap.garage-door-opener" {
        characteristic : "target-state"
        characteristic : "current-state"
```

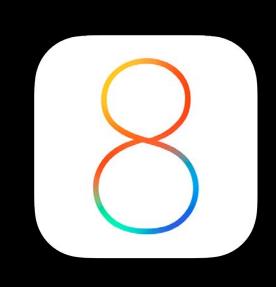

```
accessory : {
    service1 : "public.hap.accessory-information" {
        characteristic : "serial-number"
        characteristic : "identify"
    }
    service2 : "public.hap.garage-door-opener" {
        characteristic : "target-state"
        characteristic : "current-state"
        characteristic : "obstruction-detected"
    }
}
```

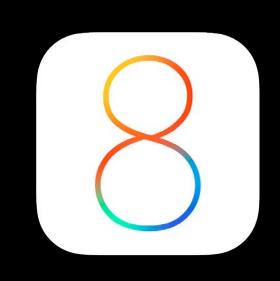

```
accessory : {
    service1 : "public.hap.accessory-information" {
        characteristic : "serial-number"
        characteristic : "identify"
    }
    service2 : "public.hap.garage-door-opener" {
        characteristic : "target-state"
        characteristic : "current-state"
        characteristic : "obstruction-detected"
    }
    service3 : "public.hap.lightbulb" {
```

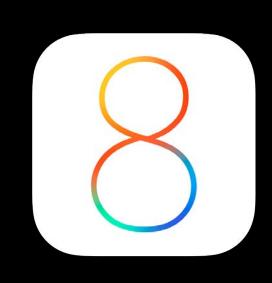

```
accessory : {
   service1: "public.hap.accessory-information" {
      characteristic : "serial-number"
      characteristic : "identify"
   service2 : "public hap garage door opener" {
      characteristic : "target-state"
      characteristic : "current-state"
      characteristic : "obstruction-detected"
   service3 : "public.hap.lightbulb" {
      characteristic : "on"
```

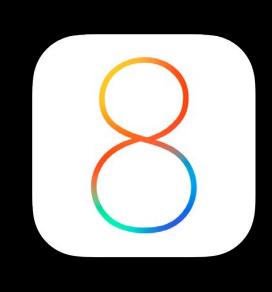

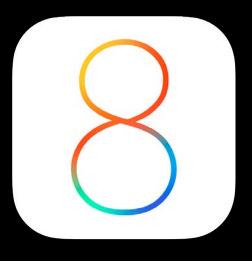

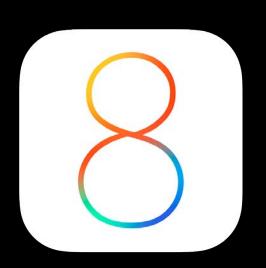

Remote access through HomeKit

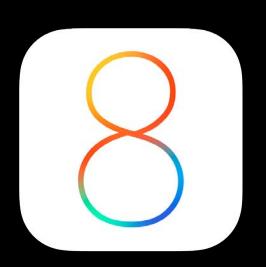

Remote access through HomeKit Bonjour for accessory discovery

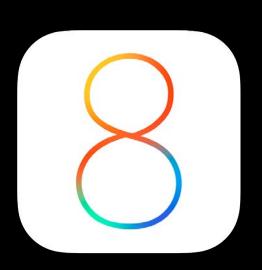

Remote access through HomeKit

Bonjour for accessory discovery

A single IP accessory may present multiple "accessories"

- Enables bridges
- Bridge is responsible for translating to and from HAP

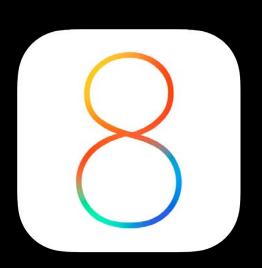

Remote access through HomeKit

Bonjour for accessory discovery

A single IP accessory may present multiple "accessories"

- Enables bridges
- Bridge is responsible for translating to and from HAP

RESTful API to interact with accessories, services, and characteristics

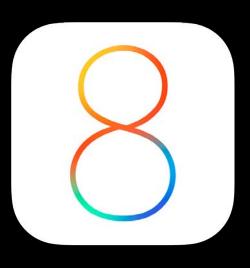

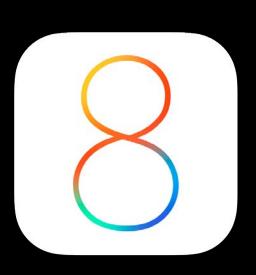

Remote access through HomeKit

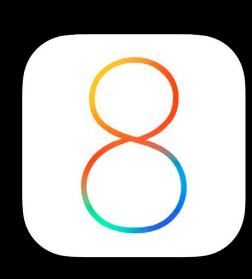

Remote access through HomeKit

Apple-defined advertisement data for HAP

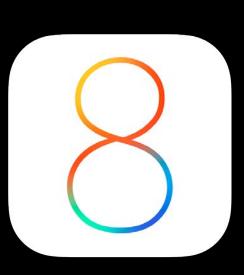

Remote access through HomeKit

Apple-defined advertisement data for HAP

Accessories are not identifiable from their advertisement data

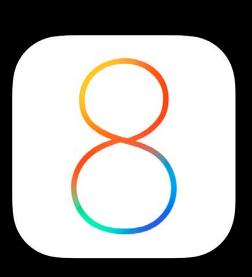

Remote access through HomeKit

Apple-defined advertisement data for HAP

Accessories are not identifiable from their advertisement data

HAP security instead of Bluetooth Low Energy pairing

### Protocol Security

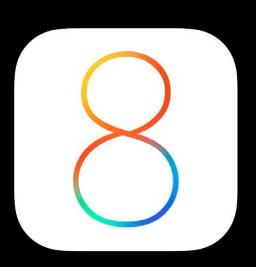

End-to-end encryption

Initial setup secured directly between iOS and accessory

Perfect forward secrecy

Standard cryptography

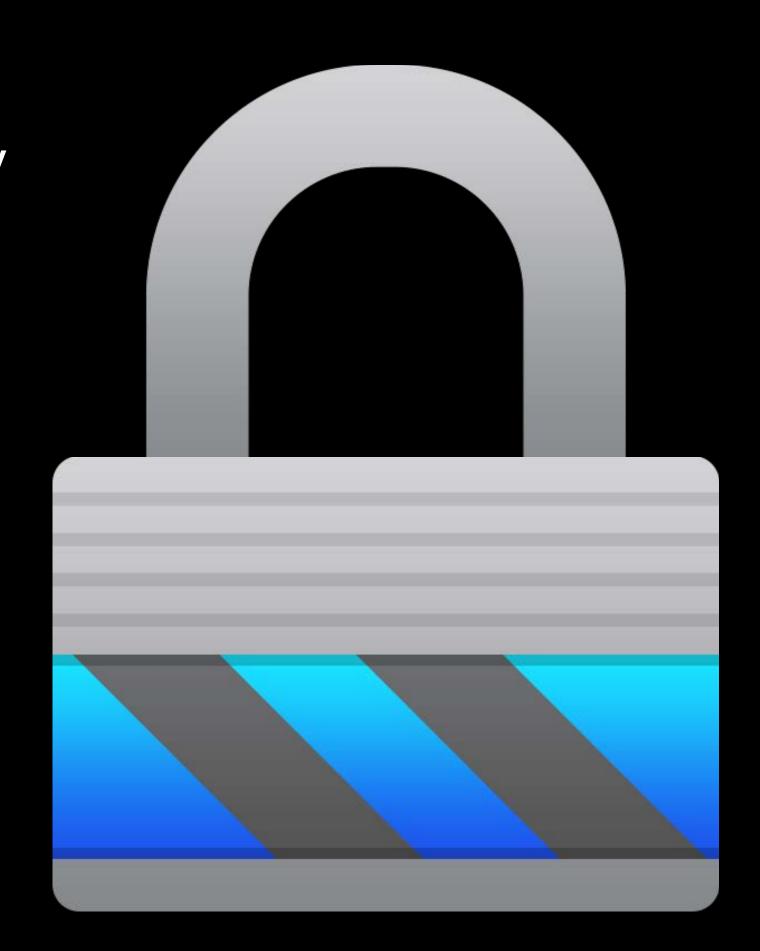

# Security Details

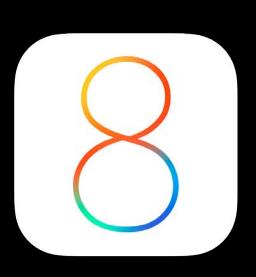

| Algorithm                    | Description                                             |
|------------------------------|---------------------------------------------------------|
| Secure Remote Password (SRP) | Encrypts and authenticates initial pairing key exchange |
| Ed25519                      | Long-term keys for pairing and authentication           |
| Curve25519                   | Encrypts initial authentication for each session        |
| HKDF-SHA-512                 | Per-session ephemeral encryption key derivation         |
| ChaCha20-Poly1305            | Encrypts and authenticates HAP data                     |

Defined in pairing specification

Support available at HomeKit lab and through MFi program

# Next Steps

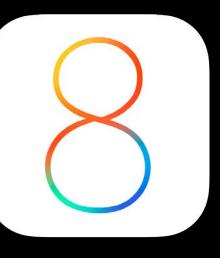

#### Next Steps

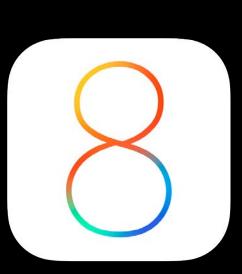

#### MFi program

- Access to HomeKit specifications for protocol, pairing, and profiles
- Development and certification tool
- Available soon

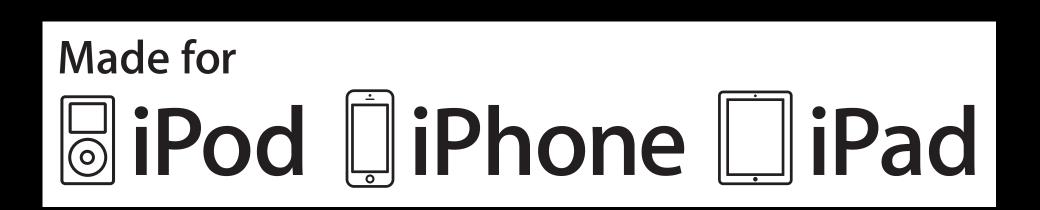

#### Next Steps

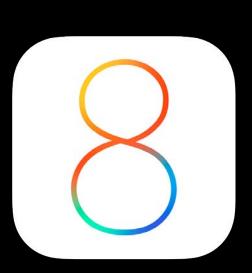

#### MFi program

- Access to HomeKit specifications for protocol, pairing, and profiles
- Development and certification tool
- Available soon

#### Learn HomeKit APIs

Attend HomeKit session and lab

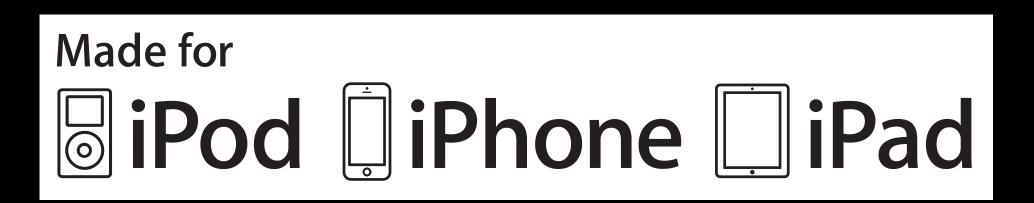

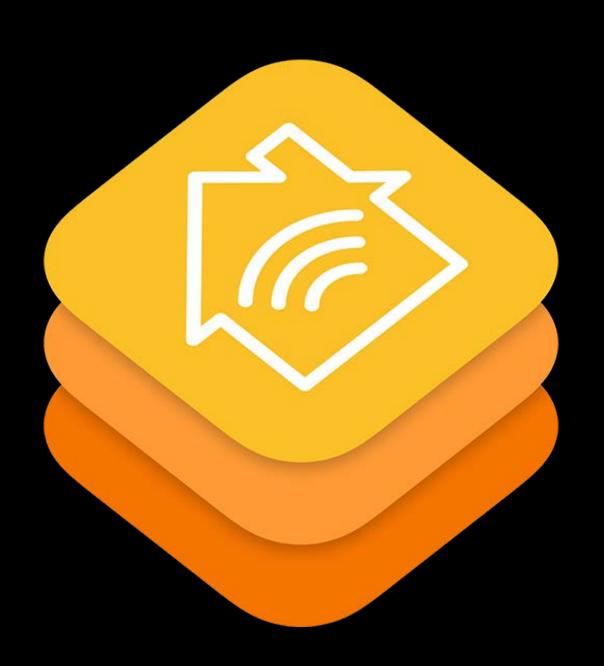

# AirPlay

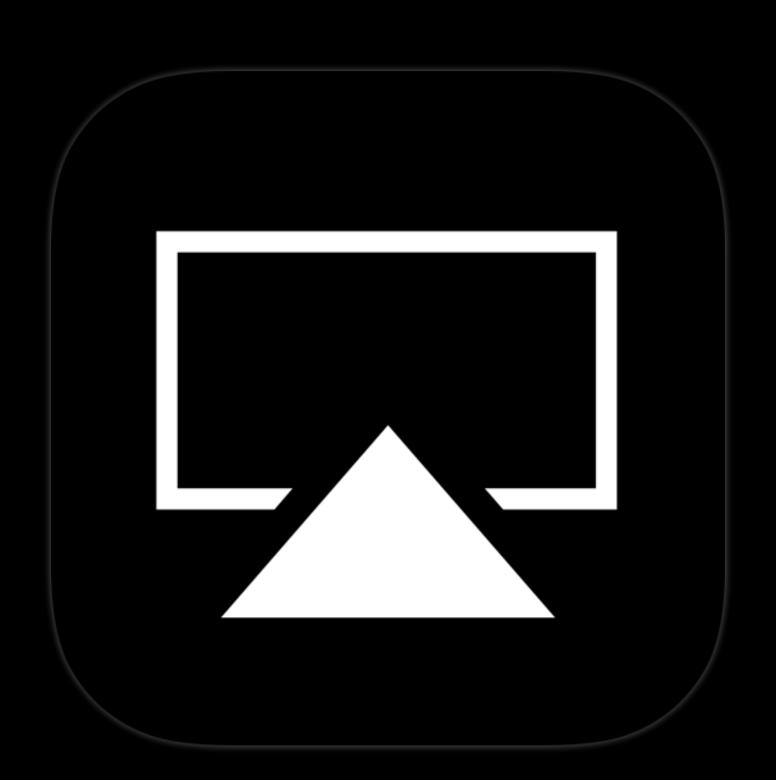

# AirPlay

#### Audio handling changes

- Accessory side skew compensation
- Buffer underrun handling

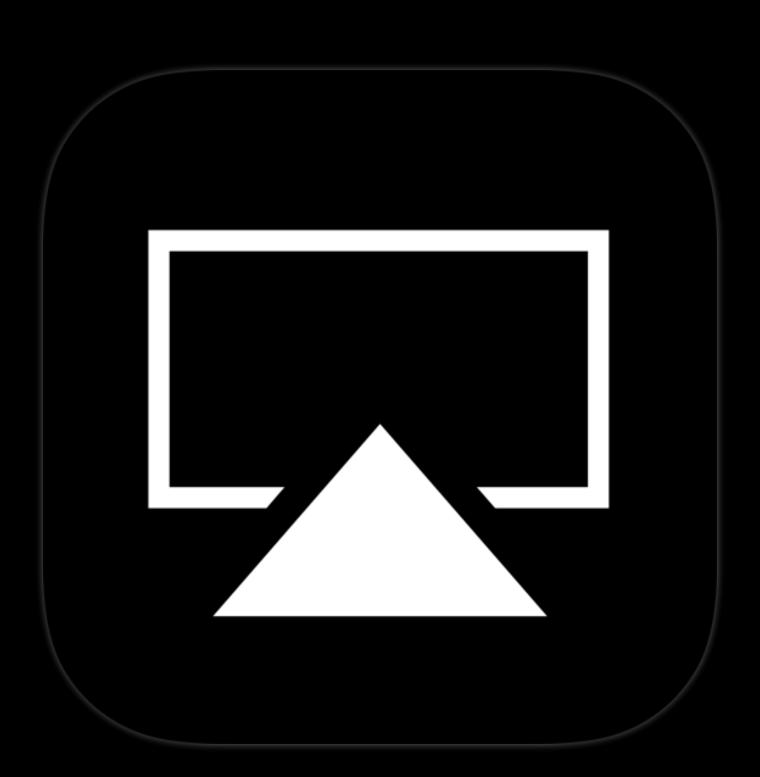

## AirPlay

#### Audio handling changes

- Accessory side skew compensation
- Buffer underrun handling

New reference platform

BSD on Raspberry Pi

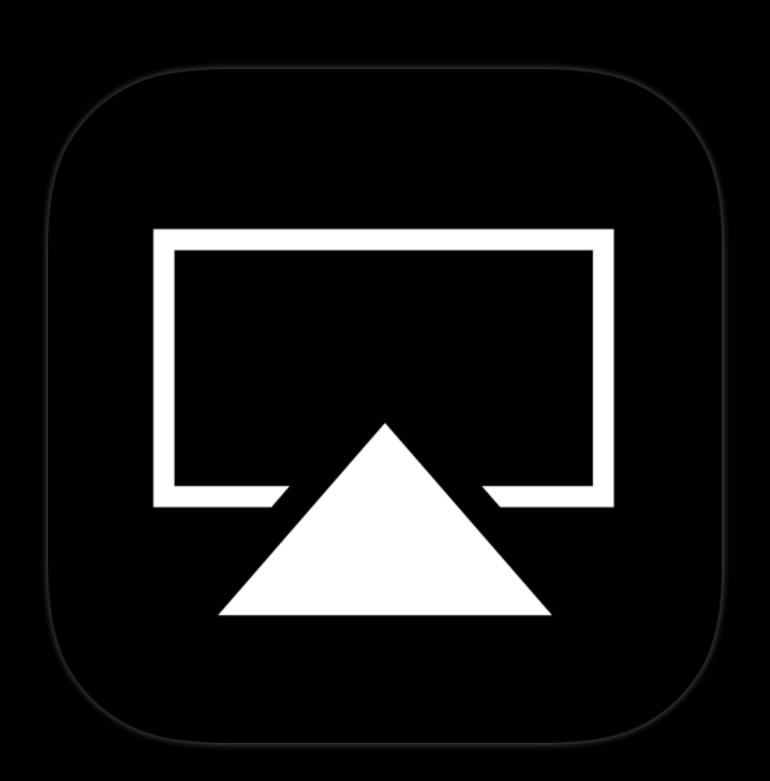

# iAP2 and External Accessory Framework

# iAP2 and External Accessory Framework

Media playback enhancements for accessories

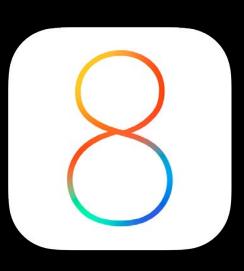

# iAP2 and External Accessory Framework

Media playback enhancements for accessories

Access to playback queue

# iAP2 and External Accessory Framework

Media playback enhancements for accessories

Access to playback queue

Play all tracks

Media playback enhancements for accessories

Access to playback queue

Play all tracks

Seek to specific time in music track

Media playback enhancements for accessories

Access to playback queue

Play all tracks

Seek to specific time in music track

Get non-localized bundle identifier for media apps

Media playback enhancements for accessories

Access to playback queue

Play all tracks

Seek to specific time in music track

Get non-localized bundle identifier for media apps

Get progress information during media library synchronization

Additional enhancements for accessories

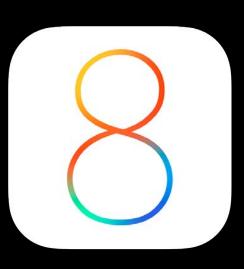

Additional enhancements for accessories

Simplified time synchronization

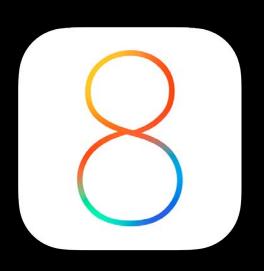

Additional enhancements for accessories

Simplified time synchronization

Get detailed charge state information

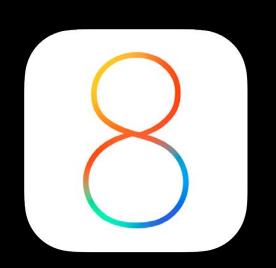

Additional enhancements for accessories

Simplified time synchronization

Get detailed charge state information

Smaller footprint link layer reference code

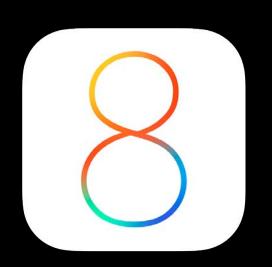

Additional enhancements for accessories

Simplified time synchronization

Get detailed charge state information

Smaller footprint link layer reference code

Multiple apps can open sessions for the same External Accessory protocol simultaneously

### Wireless Accessory Configuration

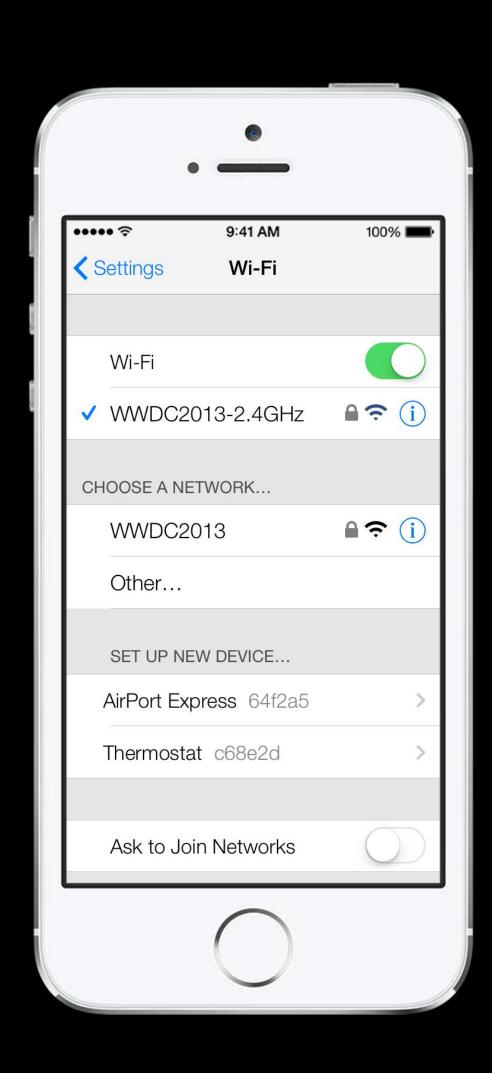

### Wireless Accessory Configuration Configure Wi-Fi accessories from within your app

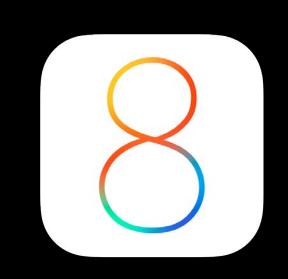

Import External Accessory framework

Implement EAWiFiUnconfiguredAccessoryBrowserDelegate protocol

Instantiate EAWiFiUnconfiguredAccessoryBrowser

### Wireless Accessory Configuration Search for unconfigured Wi-Fi accessories

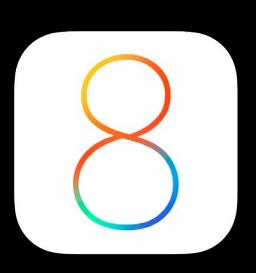

Search for all unconfigured Wi-Fi accessories

[browser startSearchingForUnconfiguredAccessoriesMatchingPredicate:nil]; or filter for a subset of accessories

```
[browser startSearchingForUnconfiguredAccessoriesMatchingPredicate:
    [NSPredicate predicateWithFormat:@"name = 'Amalgamated Audio'"]];
```

### Wireless Accessory Configuration Delegate callbacks

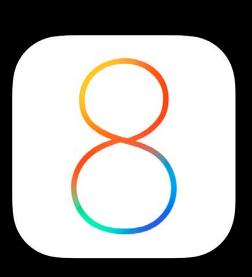

### New accessories were found

- (void)accessoryBrowser:(EAWiFiUnconfiguredAccessoryBrowser\*) browser didFindUnconfiguredAccessories:(NSSet\*)accessories

### Previously found accessory is no longer available

- (void)accessoryBrowser:(EAWiFiUnconfiguredAccessoryBrowser\*) browser didRemoveUnconfiguredAccessories:(NSSet\*)accessories

### State of the browser has changed

- (void)accessoryBrowser:(EAWiFiUnconfiguredAccessoryBrowser\*) browser didUpdateState:(EAWiFiUnconfiguredAccessoryBrowserState)state

### Wireless Accessory Configuration User selects an accessory

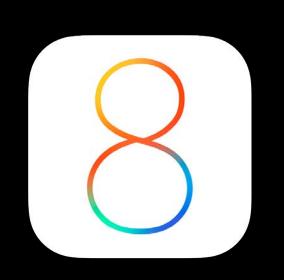

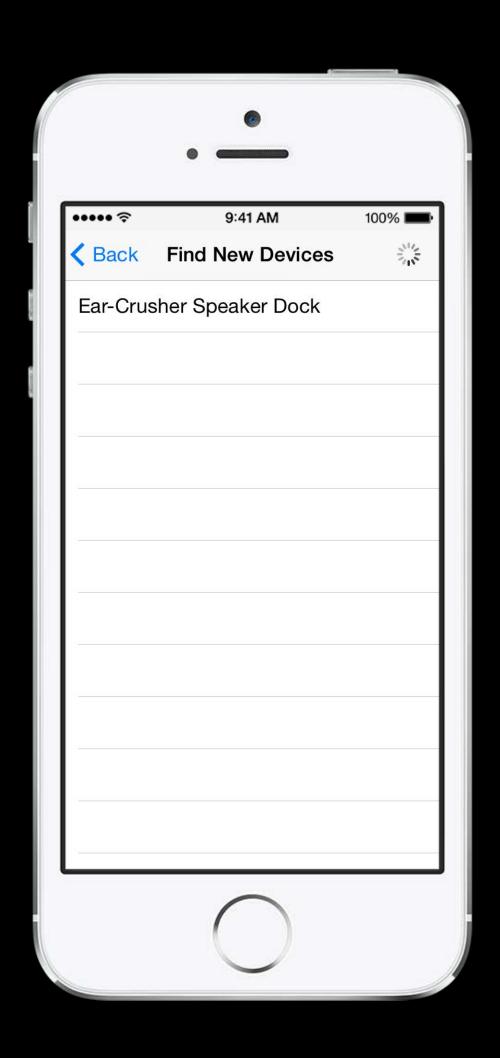

## Wireless Accessory Configuration User selects an accessory

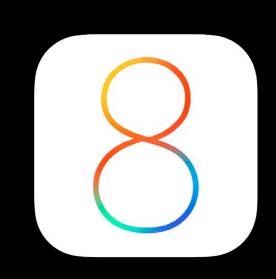

Begin configuring the accessory

[browser configureAccessory:accessoryToConfigure withConfigurationUIOnViewController:self];

### Wireless Accessory Configuration User configures Wi-Fi accessory

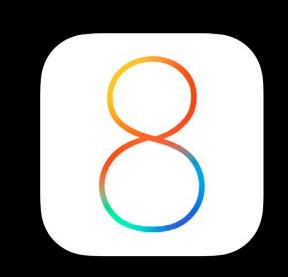

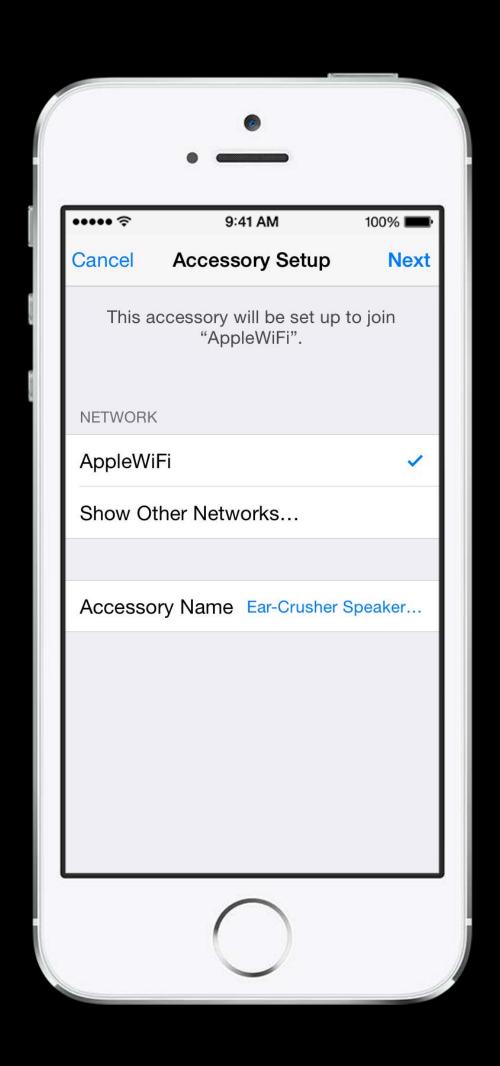

### Wireless Accessory Configuration User configures Wi-Fi accessory

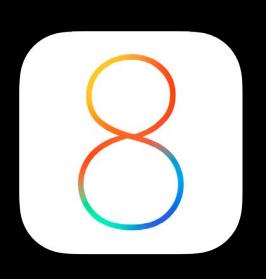

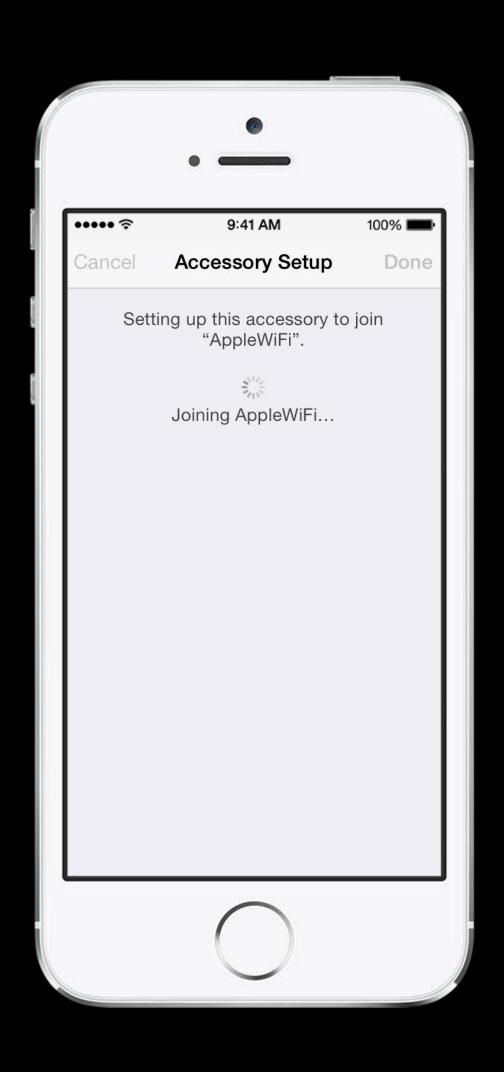

### Wireless Accessory Configuration User configures Wi-Fi accessory

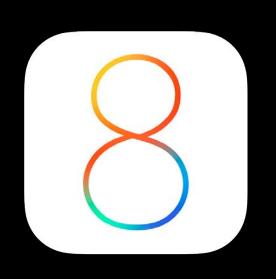

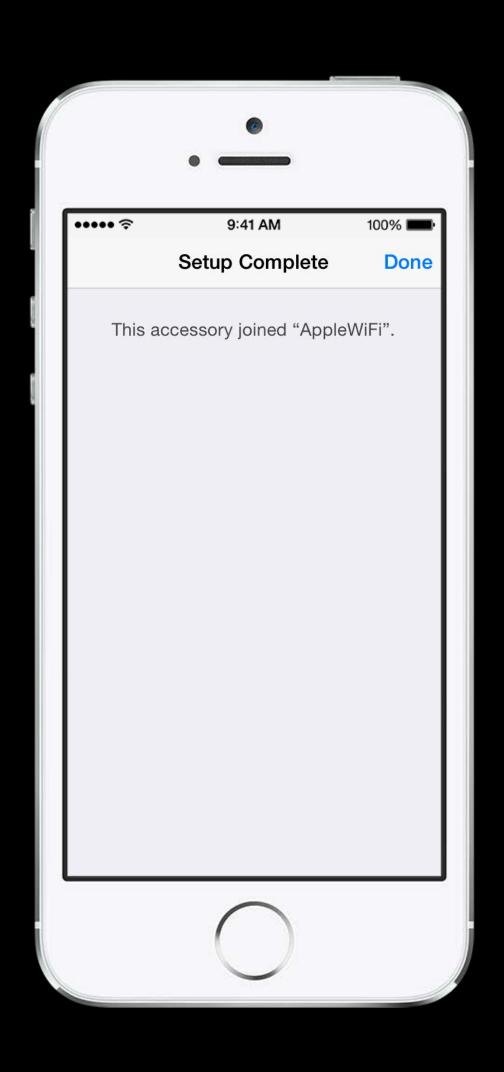

## Wireless Accessory Configuration Configuration complete

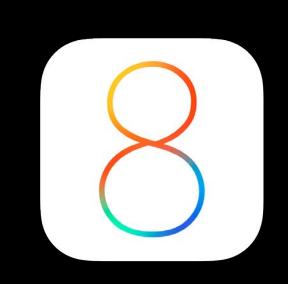

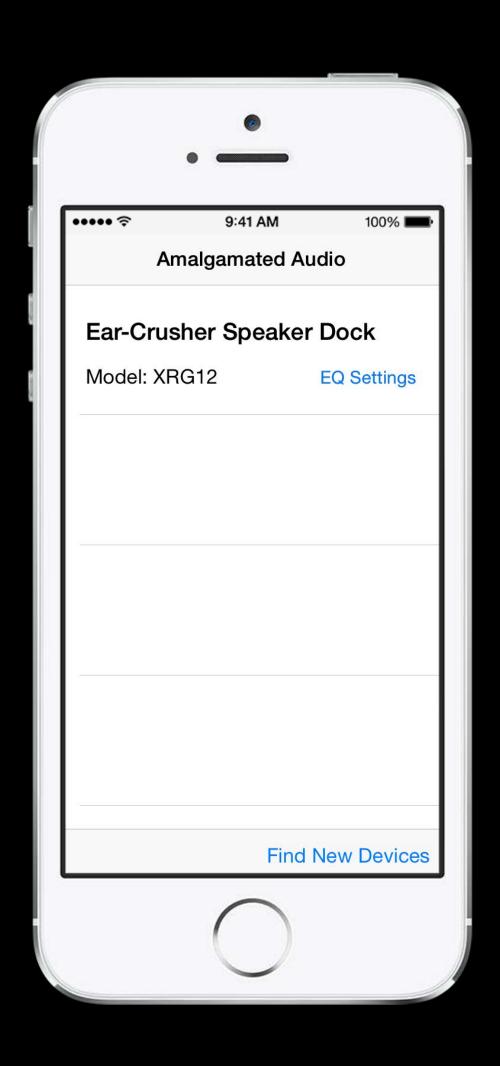

### Summary

HealthKit

HomeKit

Media playback enhancements for accessories

App-driven Wireless Accessory Configuration

### References

MFi Program

http://developer.apple.com/mfi/

iBeacon

http://developer.apple.com/ibeacon/

Bluetooth Accessory Design Guidelines for Apple Products

http://developer.apple.com/bluetooth/

Case Design Guidelines for Apple Devices

http://developer.apple.com/resources/cases/

### More Information

Stephen Chick iPhone Evangelist chick@apple.com

Craig Keithley
MFi and I/O Technologies Evangelist
keithley@apple.com

Mark Tozer

Desktop Technologies Evangelist

tozer@apple.com

Apple Developer Forums http://devforums.apple.com

### Related Sessions

| <ul> <li>Introducing HealthKit</li> </ul>          | Mission         | Tuesday 10:15AM |
|----------------------------------------------------|-----------------|-----------------|
| <ul> <li>What's New in Core Location</li> </ul>    | Marina          | Tuesday 2:00PM  |
| <ul> <li>Introducing HomeKit</li> </ul>            | Marina          | Tuesday 4:30PM  |
| <ul> <li>Adopting AirPrint</li> </ul>              | Pacific Heights | Friday 9:00AM   |
| <ul> <li>Designing for Game Controllers</li> </ul> | Mission         | Friday 10:15AM  |

### Labs

| <ul> <li>I/O Technologies Lab</li> </ul>                 | Core OS Lab A  | Tuesday 9:00AM   |
|----------------------------------------------------------|----------------|------------------|
| <ul> <li>Accessories and I/O Technologies Lab</li> </ul> | Core OS Lab A  | Tuesday 11:30AM  |
| <ul> <li>I/O Technologies Lab</li> </ul>                 | Core OS Lab A  | Thursday 11:30AM |
| <ul> <li>Accessories and I/O Technologies Lab</li> </ul> | Core OS Lab A  | Thursday 12:45PM |
| <ul> <li>HomeKit Lab</li> </ul>                          | Services Lab A | Thursday 12:45PM |
| HealthKit Lab                                            | Services Lab B | Friday 9:00AM    |

### WWDC14